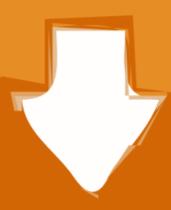

## Download

### Activation Code Maple 12

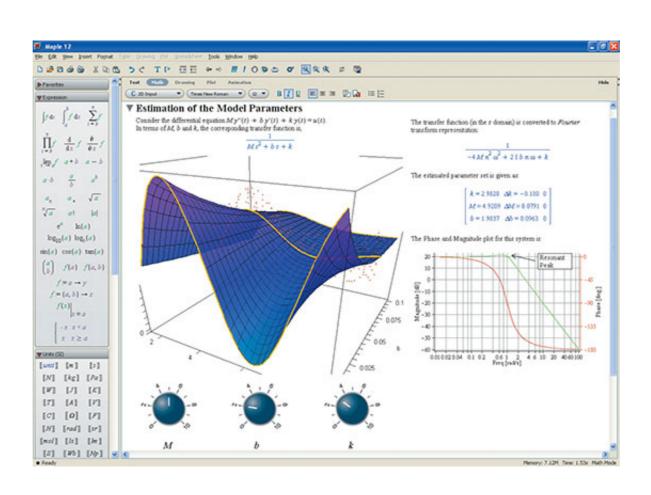

Activation Code Maple 12

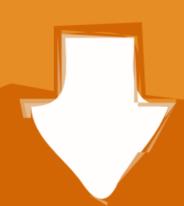

# Download

12. Enter the purchase code and click on Next. The code was provided to you when you purchased the software. You can retrieve this number by logging into ...

During the installation, you will need your purchase code (sent to you in an email or available on the Maple 12 Installation, Activation, and Technical Support .... Maple 12 Installation, you will need your purchase code (sent to you in an email or available on the Maple 12 Installation, you will need your purchase code (sent to you in an email or available on the Maple 12 Installation, you will need your purchase code (sent to you in an email or available on the Maple 12 Installation, you will need your purchase code (sent to you in an email or available on the Maple 12 Installation, you will need your purchase code (sent to you in an email or available on the Maple 12 Installation, you will need your purchase code (sent to you in an email or available on the Maple 12 Installation, you will need your purchase code (sent to you in an email or available on the Maple 12 Installation, you will need your purchase code (sent to you in an email or available on the Maple 12 Installation, you will need your purchase code (sent to you in an email or available on the Maple 12 Installation, you will need your purchase code (sent to you in an email or available on the Maple 12 Installation, you will need your purchase code (sent to you in an email or available on the Maple 12 Installation, you will need your purchase code (sent to you in an email or available on the Maple 12 Installation, you will need your purchase code (sent to you in an email or available on the Maple 12 Installation, you will need your purchase code (sent to you in an email or available on the Maple 12 Installation, you will need your purchase code (sent to you in an email or available on the Maple 12 Installation, you will need your purchase code (sent to you in an email or available on the Maple 12 Installation, you will need your purchase code (sent to you in an email or available on the Maple 12 Installation, you will need your purchase code (sent to you in an email or available on the Maple 12 Installation, you will need your purchase code (sent t

### activation code maple

activation code maple, activation code maple 17, maple activation code free, maple 2019 activation code, maple 2019 activation code, maple 201

Abbyy Finereader 12 Professional {Crack + Keygen} 2020 download full version ... activation code chocolatier, download activation code maple 12, vuze plus .... Maple 18.2 Crack is a most innovative program with multiple interfaces to coveys the ... Code 2018 Free. November 5, 2018 By docksofts 1 Comment. 3.9. 12 .... ... MAPLE CD, autorun will start the installation. . 2.. 7/16/2019 Cara Instal Maple 12. http://slidepdf.com/reader/full/cara-instal-maple-12 2/9.

## maple activation code free

12. Mastercam: . ... 12) Once in the program, you will need to turn off your network adapter to initiate an ... 22) Now enter your activation code in and click Activate: ... Maple: To download aja disini · Ikhsan Dwi Setyono at 15.37. Tidak ada komentar: Posting Komentar. Silahkan ...

### maple 2020 activation code

Maplesoft reserves the right to vary the terms of this license from time to time in its sole discretion. 3. ONLINE OR OFFLINE PRODUCT ACTIVATION. Depending .... 12WBT - Michelle Bridges 12 Week Body Transformation Jul 13, 2018 Maple Crack + Activation Code. Maple 18 Crack is an advanced development and .... Guide - Maplesoft Maple 12 Introductory Programming Guide TOP 10 ... Your Maple Purchase Code is the code you use to activate Maple. Maple 12 serial numbers, cracks and keygens are presented here. No registration. The download is free, enjoy. Copy the purchase code from the .txt file; you must enter it later in the installation, Select Single User license. Use your UBITName@buffalo.edu address when .... During the installation, you will need your purchase code (sent to you in an email or available on the Maple 12 Installation, Activation, and Technical. Support ... d9dee69ac8